$2/5$ 

 $\ddot{\bullet}$ 

Mute

 $\times$ 

 $\Box$ 

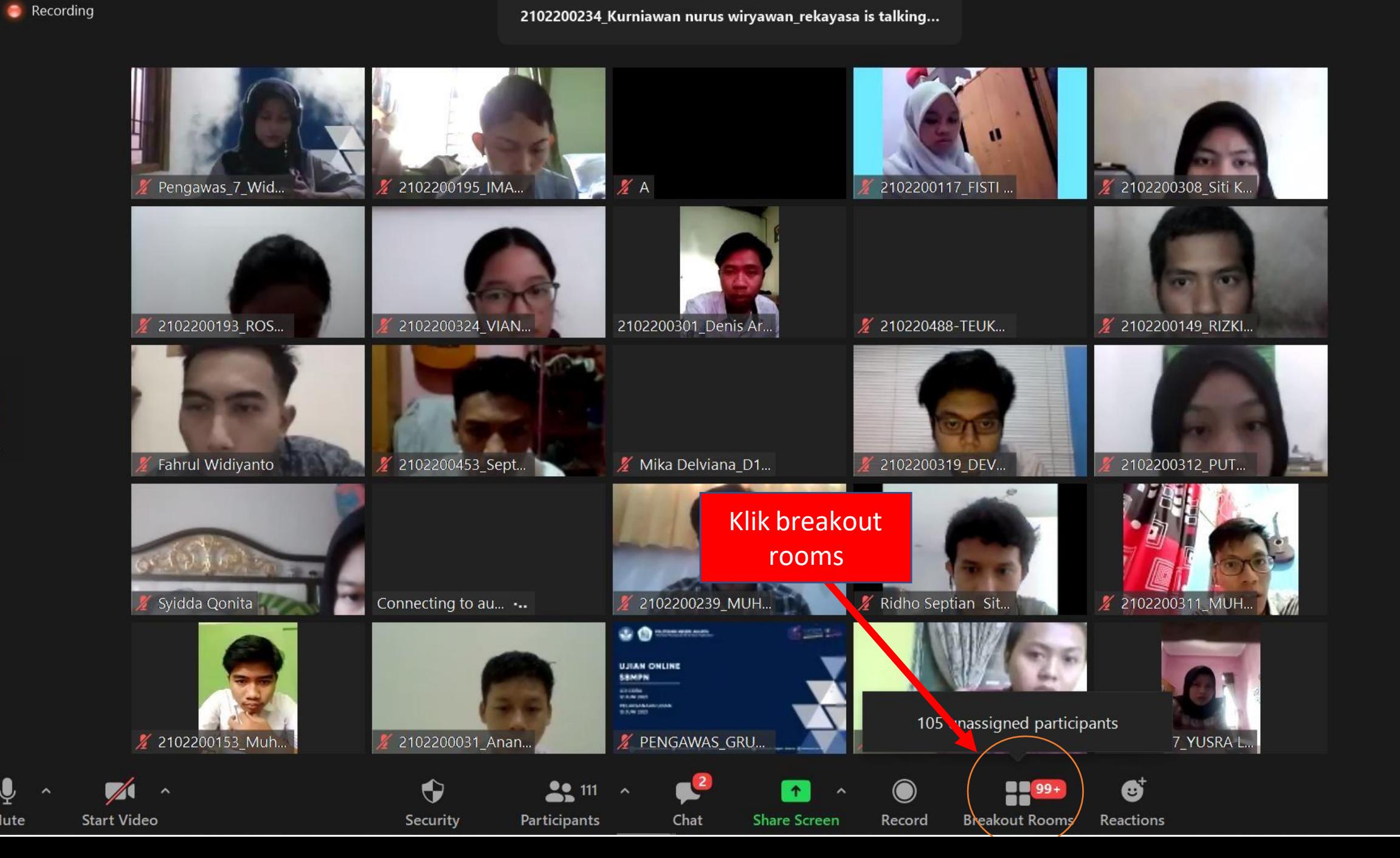

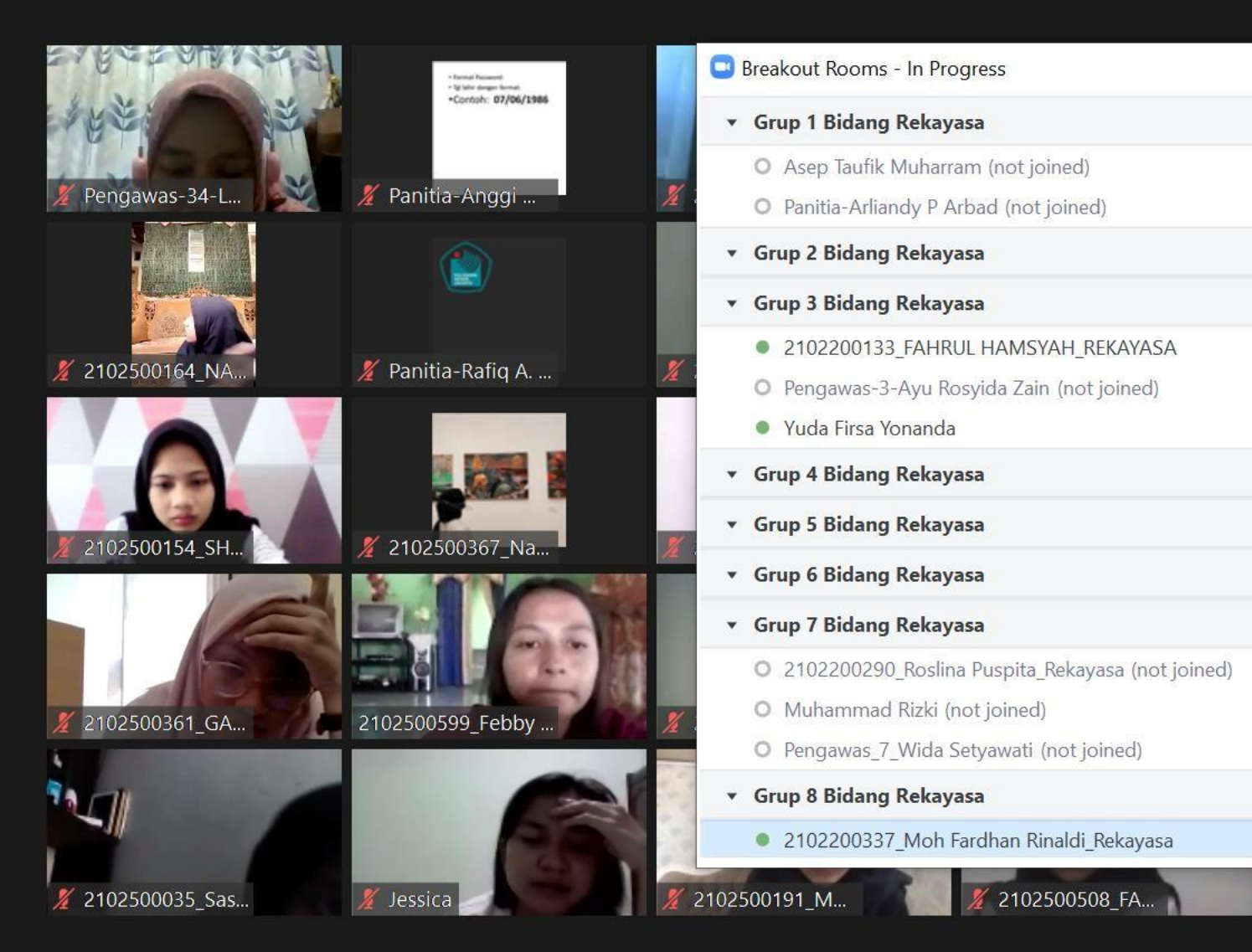

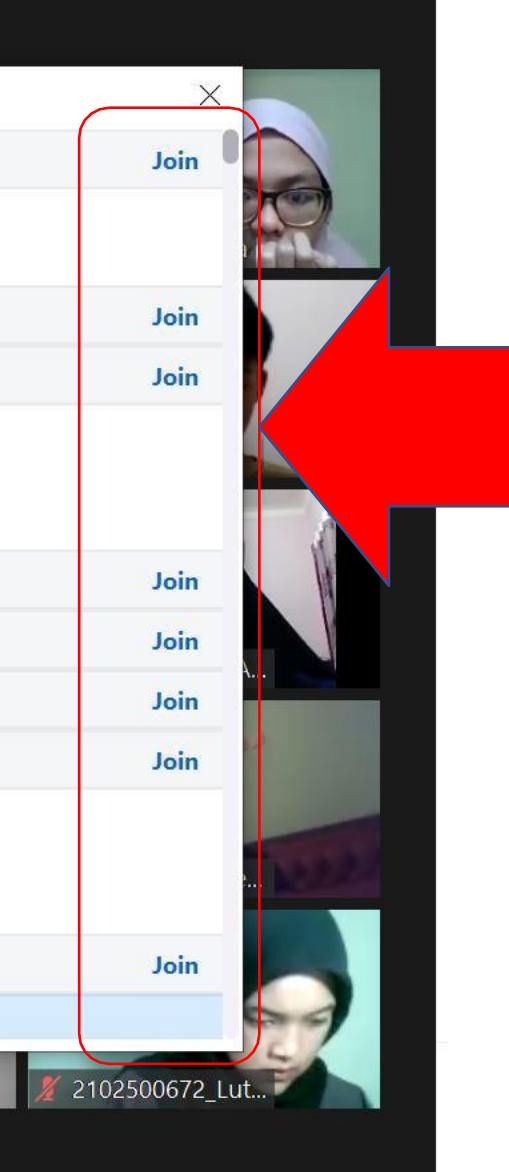

Klik join

- Username adalah nomor peserta:
- •Contoh: **20000000111**
- Format Password:
- Tgl lahir peserta dengan format:
- •Contoh: **07/06/1986**